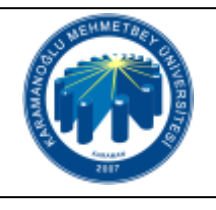

## **ÖĞRENCİ İNTİBAK VE MUAFİYET İŞLEMLERİ İŞ AKIŞI**

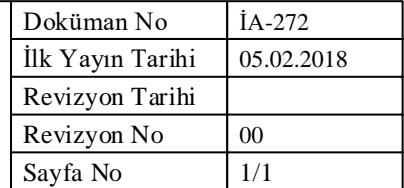

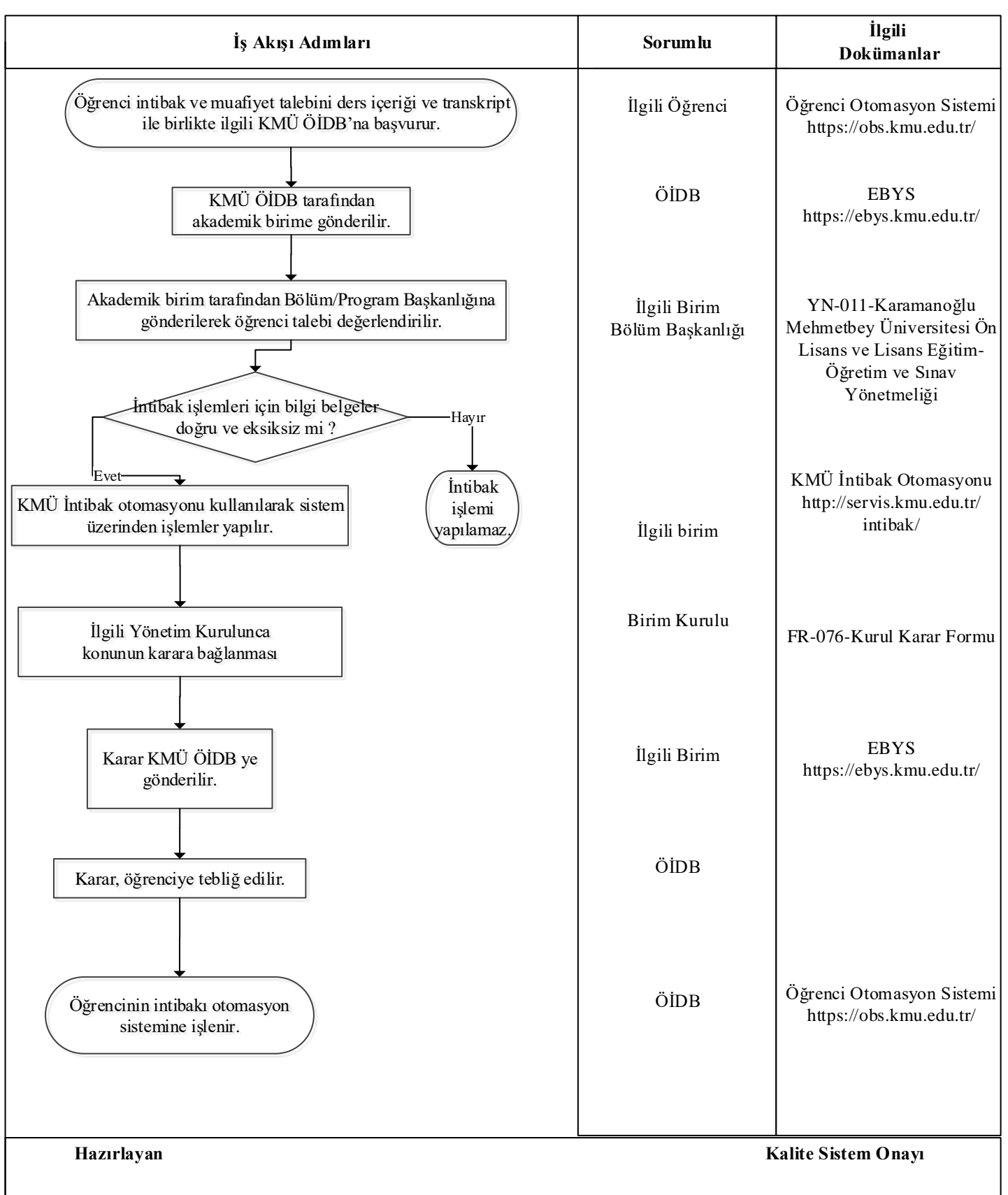